## **НОВАЯ МЕТОДИКА ОПРЕДЕЛЕНИЯ ПЛОЩАДИ ПОД ФАРМАКОКИНЕТИЧЕСКОЙ КРИВОЙ, ЗАДАННОЙ ПО ЭКСПЕРИМЕНТАЛЬНЫМ ДАННЫМ**

## *Урмашев Б.А.1, Жайнаков А.Ж.2*

*Казахский национальный университет им. аль-Фараби, Алматы, Республика Казахстан1 Кыргызский государственный технический университет им. И.Раззакова, Бишкек, Кыргызская Республика2 E-mail: [bavdaulet.urmashev@mail.ru](mailto:bavdaulet.urmashev@mail.ru), iainakov-41 @mail.ru*

*Объектом исследования является метод определения площади под фармакокинетической кривой. Цель работы - разработка численного метода расчета площади под фармакокинетической кривой (ФК) и программного продукта для его реализации. Разработан метод численного решения уравнений С= f(z) для одно- и двух - камерных линейных моделей, на основе метода сопряженных градиентов и симплексметода. Программное обеспечение (ПО), созданное на его основе, позволяет рассчитывать не только площадь под ФК кривой, но и определять фармакокинетические параметры (ФКП) модели. Встроенная система тестирования позволяет с помощью модельных значений параметров оценить граничные условия применимости ПО для каждой модели - число точек, диапазон ошибок, измерений, соотношение констант* скоростей отдельных стадий. В качестве верхнего предела ошибок измерений служат ФКП, найденные методом трапеций. В отличие от описанных в литературе и используемых в практике фармакокинетики, разработанный программный продукт многофункционален и может быть использован как для обработки экспериментальных данных различными методами одновременно, так и проведения НИР по различным проблемам фармакокинетики.

Площадь под фармакокинетической кривой (area under curve - AUC) - величина, вклад интерпретацию результатов которой  $\overline{B}$ эксперимента зависит от способов обработки последних. При модельной обработке значение AUC, найденное для конкретной формы введения ЛС, с точки зрения информативности играет второстепенную роль. Основные характеристики системы лекарственных средств (ЛС) - организм определяются в этом случае моделью и ее параметрами. Роль AUC при данном способе обработки эксперимента, в основном, сводится к расчету биодоступности, определяемой как отношение:

$$
F = \frac{AUC_{total\_ev}}{AUC_{total\_iv}}
$$
\n(1)

Кардинальным образом значение роли AUC меняется при переходе к внемодельным оценкам ФКП. Собственная информативность величины AUC остается прежней, но она служит базовой величиной для расчета таких ФК параметров как клиренс - Cl, среднее время удерживания препарата в организме - MRT, объем распределения в стационарном состоянии - $V_{ss}$ .

Сложность решения обратных задач фармакокинетики при модельном подходе к этой проблеме, к тому же требующем создания ПО соответствующего уровня, приводит к все более широкому использованию внемодельного способа расчета ФКП. ПО в этом случае имеет минимальный уровень сложности и, в принципе, данные обработаны могут быть опытные вручную.

способом Основным определения величины площади под ФК кривой является метод трапеций, используемый преимущественно в линейной и реже log-форме. Однако, он по всеобщему признанию, отличается тем, что дает значительное положительные отклонения от численных величин AUC, которые затем еще более возрастают при переходе к расчетам значений AUMC - площади под кривой тС.

Его отличием от описанных в литературе и используемых в практике фармакокинетики является He только большее количество определяемых ФКП, но и возможности их представления. как в табличном, так  $\mathbf{u}$ графическом виде. Кроме того предусмотрена процедура тестирования самого ПО с помощью модельных параметров, а результатов обработки опытных данных - с помощью других методов.

Таким образом, предложенное  $\Pi$ O позволяет проводить не только обработку **ОПЫТНЫХ** данных, HO  $\mathbf{H}$ вести научноисследовательскую работу по определению характера влияния ФКП на вид кривой С=f(т) и проблеме неоднозначности решения обратных задач численными методами.

Независимо от числа камер модели и способа введения ЛС конечное значение площади под кривой AUC<sub>total</sub> не зависит от способа введения и определяется простым уравнением:

$$
1UC_{total} = \frac{C_0}{k_{el}}
$$

 $(2)$ 

 $\overline{\phantom{a}}$ 

Такой же результат (2) несколько иным путем был получен A. Rescigno и A. Marzo [1]. В основу их вывода положено условие, что элиминация протекает как процесс первого порядка. Вместе с тем, следует иметь в виду, что величины  $C_0$  и  $k_{el}$  для каждой модели и способа введения будут различаться между собой, поскольку они определяются всей совокупностью параметров, входящих в состав соответствующих уравнений C=f(τ).

В дополнение к ним можно упомянуть работу A. Yafune и соавторов [2], использующих ФК профиль и величину площади под ним для получения популяционной ФК-ФД модели, особенности метаболизма с помощью AUC исследованы M.G. Lee и W. Chiou [3].

Следует также отметить, что трудоемкость модельного метода определения ФКП и AUC в том числе значительно выше, чем внемодельного. Именно поэтому последний метод используется гораздо чаще и эта тенденция со временем только усиливается [4-5].

Анализ литературы показывает, что одним из наиболее используемых внемодельных методов определения AUC, является, так называемый, метод трапеций. В приведенном списке литературы [4-5] он является практически единственным. Суть этого метода численного интегрирования сводится  $\bf K$ TOMV, что функциональное значение между двумя точками с координатами  $C_{i-1}$ )  $\mathbf H$  $(\tau_{i-1},$  $(\tau_{i},$  $C_i$ аппроксимируется уравнением прямой.

Исходя из анализа описанных  $\mathbf B$ литературе методов определения площади фармакокинетической кривой, оценки степени точности и информативности полученных с их помощью результатов, выбор нами был сделан в модельного пользу метола. Реализация модельного метода предполагает определение параметров уравнений C=f(т) для каждой модели, а потом их расчет с помощью значений AUC<sub>0-т</sub> и  $AUC<sub>total</sub>$ 

Определение уравнений параметров C=f(т) проводилось численным методом. Для этого был разработан метод решения обратных задач с привлечением метода сопряженных градиентов и симплекс-метода. Необходимость дополнительного привлечения симплекс-метода вызвана Tem. что эффективность метода сопряженных градиентов зависит от параметров начального приближения.

Для оценки корректности полученных решений этим методом, получившим рабочее название "интегральный", был привлечен так называемый "метод 2". С помощью первого "сглаживаются" координаты опытных точек С<sub>і</sub>-т<sub>і</sub>, затем интервалы между ними разбиваются на несколько частей и полученный массив сглаженных точек обрабатывается методом трапеций. При корректном счете результаты обоих методов, естественно, близки друг к другу, задача метода 2 сводится к обнаружению возможных сбоев в интегральном методе. Кроме того, обработка данных ведется дополнительно методом линейной регрессии [6].

Апробация предложенного метода расчета значений AUC<sub>0-т</sub> и AUC<sub>total</sub> проводилась на расчетных значениях  $C=f(\tau)$  отвечающих одно-

двухкамерной моделям при внутри- и  $\mathbf{H}$ внесосудистом введении ЛС.

Значения Сі-ті, найденные для выбранной ФК модели с заданными параметрами, в свою очередь, служили базой для имитации опытных данных. С помощью подпрограммы "Ошибки", расчетные значения  $C=f(\tau)$  - переводили в ранг "опытных" с заданным интервалом ошибок и  $\mathbf B$ процедуре числом точек. генерации "экспериментальных" значений C<sub>i</sub>-t<sub>i</sub> учтена также возможность совершения грубых ошибок. Полученные таким образом данные затем обрабатывались с помощью всей совокупности описанных выше методов: метод трапеций, новый метод, линейную регрессию (линеаризация) и интегральный метод. На заключительной стадии проведения расчетов полученные значения ФКП сопоставлялись между собой и исходными модельными значениями.

Приведенные для сопоставления модельные значения концентрации ЛС и площади под ФКК, обозначены соответственно через С<sub>т</sub> и AUC<sub>m</sub>. Графический вариант этих данных представлен на рисунке 1.

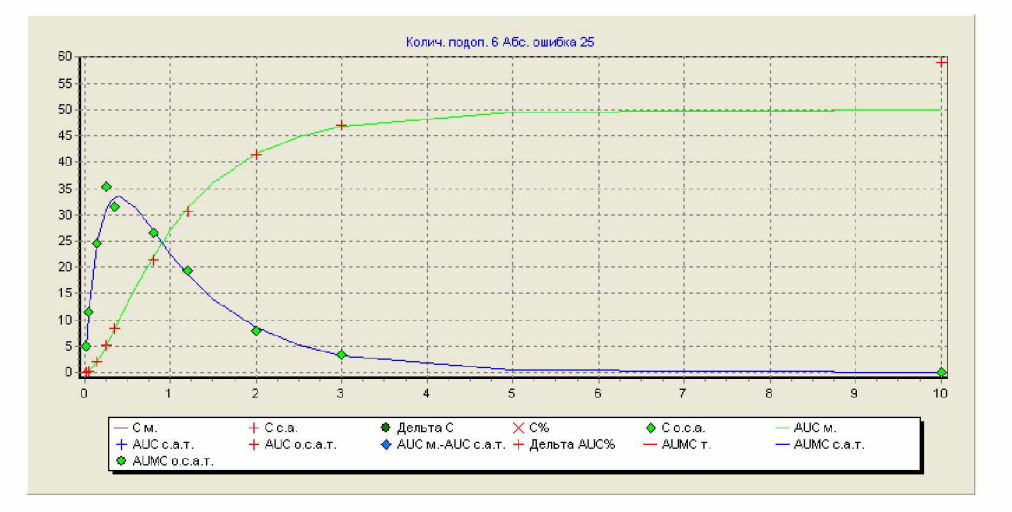

Рисунок 1- Сопоставление "опытных" значений концентрации ЛС (Со.с.а.) с базовой модельной зависимостью  $C_m$ =f(τ) и модельных значений  $AUC_m$  с найденными методом трапеций

Результаты обработки "опытных" данных всеми методами одновременно представлены на рисунке 2.

Разработан метод численного решения уравнений C= f(т) для одно- и двух - камерных линейных моделей, на основе метода сопряженных градиентов и симплекс-метода. ПО, созданное на его основе, позволяет рассчитывать не только площадь под ФК кривой, но и фармакокинетические параметры определять тестирования Встроенная система модели. позволяет с помощью модельных значений параметров оценить граничные условия применимости ПО для каждой модели - число точек, диапазон ошибок измерений, соотношение констант скоростей отдельных стадий. Разработанное ПО отличается от используемых в практике фармакокинетики He только возможностью одновременной обработки опытных данных несколькими методами, но и многофункциональностью. Оно позволяет также решать вопросы научно-исследовательского плана по изучению различных параметров на вид фармакокинетических кривых и их влияние на возможности каждого из используемых методов в решении обратных задач - установлении параметров модели по опытным данным.

| Эксперимент                          |                |                | Эксперимент (без тч.) |                 | Полученные данные |                 | График           | Площади          |                       |                |             |             |                |  |
|--------------------------------------|----------------|----------------|-----------------------|-----------------|-------------------|-----------------|------------------|------------------|-----------------------|----------------|-------------|-------------|----------------|--|
| Точки в эксперименте                 |                |                | Полученный данные     |                 | График            |                 | Найденные данные |                  | График для отобранных |                |             |             |                |  |
| Модельный                            |                |                | Модельный с.а.т.      | $M$ ero $a$ 2   |                   | Интегральный    |                  | -Линейный метод- |                       |                | Метод новый |             | Метод трапеций |  |
| A1                                   |                | A1             |                       | A1              |                   | A1              |                  | A1               |                       | <b>A1</b>      |             | <b>AUC</b>  | 58,98809       |  |
| A2                                   |                | A <sub>2</sub> |                       | A2              |                   | A <sub>2</sub>  |                  | A2               |                       | A <sub>2</sub> |             | <b>AUMC</b> | 82.1918        |  |
| alfa                                 |                | alfa           |                       | alfa            |                   | alfa            |                  | alfa             |                       | alfa           |             | $\sigma$    | 1.695257       |  |
| beta                                 |                | beta           |                       | beta            |                   | beta            |                  | beta             |                       | beta           |             | <b>MRT</b>  | 1,393363       |  |
| Ka                                   | 5              | Ka             | 4.346431              | Ka              | 5.642626          | Ka              | 5,642626         | Ka               | 5,882652              | Ka             | 8,362644    | Vss.        | 2,362108       |  |
| <b>AUC</b>                           | 50             | <b>AUC</b>     | 52,23683              | AUC.            | 50,73353          | <b>AUC</b>      | 50.60306         | <b>AUC</b>       | 55,29646              | <b>AUC</b>     | 58,98555    |             |                |  |
| <b>AUMC</b>                          | 60             | <b>AUMC</b>    | 65,28915              | <b>AUMC</b>     | 61.59903          | <b>AUMC</b>     | 61.3577          | <b>AUMC</b>      | 64.08443              | <b>AUMC</b>    | 89.51796    |             |                |  |
| d                                    | $\overline{z}$ | $\Box$         | 1.914358              | $\overline{C}$  | 1.971083          | $\overline{C}$  | 1.976165         | CI.              | 1,808434              | $\overline{C}$ | 1.69533     |             |                |  |
| <b>MRT</b>                           | 1.2            | <b>MRT</b>     | 1.249868              | MRT             | 1.214168          | <b>MRT</b>      | 1.212529         | <b>MRT</b>       | 1.158925              | <b>MRT</b>     | 1.517625    |             |                |  |
| Vss                                  | 2.4            | Vss            | 2.392695              | <b>Vss</b>      | 2.393226          | Vss.            | 2.396158         | Vss.             | 2.095839              | Vss            | 2.572876    |             |                |  |
| K12                                  |                | K12            |                       | K12             |                   | K12             |                  | K12              |                       | K12            |             |             |                |  |
| K21                                  |                | K21            |                       | K <sub>21</sub> |                   | K <sub>21</sub> |                  | K21              |                       | K21            |             |             |                |  |
| Kel                                  | $\mathbf{1}$   | Kel            | 1.018755              | Kel             | 0.9658971         | Kel             | 0.9658971        | Kel              | 1.011191              | Kel            | 0.7152841   |             |                |  |
| CD.                                  | 50             | C <sub>0</sub> | 52,77791              | cn              | 48,87735          | CO.             | 48.87735         | CO               | 55.91526              | CO             | 42.19143    |             |                |  |
|                                      |                |                |                       |                 |                   |                 |                  |                  |                       |                |             |             |                |  |
|                                      |                |                |                       |                 |                   |                 |                  |                  |                       |                |             |             |                |  |
| 19<br>45<br>Вычислить<br>Число точек |                |                |                       |                 |                   |                 |                  |                  |                       |                |             |             |                |  |

Рисунок 2 - Сопоставление ФКП найденных методом трапеций, новым методом, интегральным методом и методом 2

## Литература:

1. Rescigno A., Marzo A.PERSPECTIVES IN PHARMACOKINETICS Area Under the Curve. Bioavailability, and Clearance.// J. Pharmacokin. Biopharm., 1991, 19, No. 4. - P. 473-480.

2. Yafune A., Takebe M., Ogata H. A Use of Monte Carlo Integration for Population Pharmacokinetics with Multivariate Population Distribution.// J. Pharmacokin. Biopharm., 1998, 26, No.1.-P.103-123.

3. Lee M.G., Chio W.L. 2 Evaluation of Potential Causes for the Incomplete Bioavailability of Furosemide:Gastric First-Pass Metabolism.// J. Pharmacokin. Biopharm., 1983, 11, No.6.-P.623-640.

4. Kim S.H., Choi Y.M., Lee M.G. Pharmacokinetics and Pharmacodynamics of Furosemide in Protein-Calorie Malnutrition. // J. Pharmacokin. Biopharm. 1993. 21. № 1. -P. 1-17.

5. Teng X.W., Davies N.M., Fucuda C. at el Pharmacokinetics and Tissue Distribution of d-alpha-Tocopheryl Succinate Formulations Following Intravenous Administrations in Rat. //Biopharm Drug Dispos., 2006, 27.-P.85-92.

6. Сергиенко В.И., Джелифф Р., Бондарева И.Б. Прикладная фармакокинетика: Основные положения и клиническое применение. М.: 2003, PAMH, -208 c.